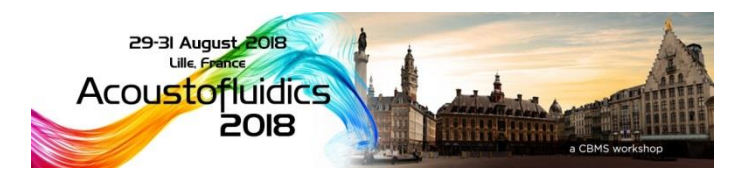

# **A descriptive title for interesting results obtained in acoustofluidics perhaps stretching over two lines (Times New Roman 16 pt)**

Presenting Author<sup>1</sup>, One Coauthor<sup>1,2</sup>, and Another Coauthor<sup>2</sup> (Times New Roman 13 pt)

<sup>1</sup>Department of Acoustics, University of Sound, Firstcity, Firstcountry (Times New Roman 11 pt) E-mail: P. Author@univsound.edu, URL: [http://www.acoustofluidics.org](http://www.fysik.dtu.dk/Acoustofluidics2016) <sup>2</sup>Department of Microfluidics, Wet University, Secondcity, Secondcountry

**Introduction** (Times New Roman 11 pt for section headlines and main text)

In this short introduction to your 2-page abstract for Acoustofluidics 2018, you should briefly introduce the context of your study. Describe the aim of the work, and mention whether this is an experimental and/or theoretical and/or numerical study. A few references to important prior work in the literature could be given [1,2]. End by highlighting the most important results.

## **Length and formatting of the abstract**

An abstract for Acoustofluidics 2018 is limited to two A4 pages with 2-cm-margins on all sides, and written in font size 11 pt. For uniformity of the abstract book, please use the abstract templates for Word or Latex provided at the conference website [www.cbmsociety.org/acoustofluidics18.](http://www.cbmsociety.org/acoustofluidics18) **For Word users:** The main text is set in "*Times New Roman 11 pt*", and under "*Paragraph*" all spacings are set to "0" and "*Line spacing*" is set to "*Exactly*" and "*At 11 pt*". Be careful not to change this during edits.

 The abstracts for Acoustofluidics 2018 are limited to two pages. If a longer abstract is submitted, the extra pages will be discarded and only the first two pages are submitted to the scientific committee for review. All abstract will be reviewed by at least two reviewers.

 In terms of contents, the abstract should contain a Title-Authors-Affiliation section in the form and style defined by this template, then a section entitled Introduction as described above, followed by any number of main sections, and ending with two sections entitled Conclusion and References. Besides these few rules, no further restrictions apply.

 See Fig. 1 and its four sub-figures for an interesting observation, which seems to contradict other published data [3,4]. A paragraph with more words. A paragraph with more words. A paragraph with more words. A paragraph with more words. A paragraph with more words. A paragraph with more words. A paragraph with more words. A paragraph with more words. A paragraph with more words. A paragraph with more words.

## **A third section headline**

Lorem ipsum dolor sit amet, consectetur adipiscing elit. Fusce ullamcorper erat lorem, sed vestibulum metus blandit a. Sed vulputate, turpis ut lacinia fringilla, diam ligula ullamcorper diam, ac placerat lorem est sed turpis. Nullam in libero aliquam, volutpat quam finibus, eleifend diam. Aenean suscipit gravida lectus non mollis. Etiam commodo urna vel gravida commodo.

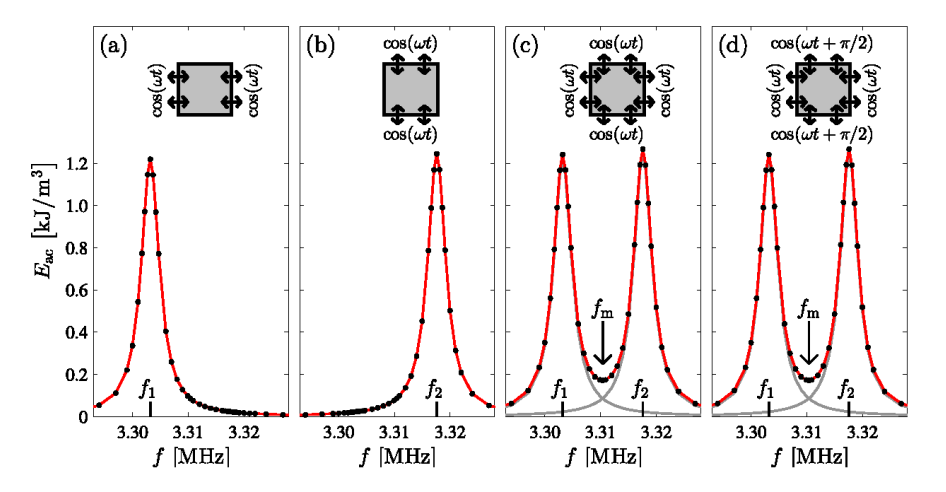

**Figure 1:** Perhaps you want the caption to the right of the figure, then follow the setup defined here. Note that the font size of the caption is 10 pt which is smaller than the 11 pt of the main text. (a) Description of the first subfigure. (b) The next sub-figure. (c) The third sub-figure. (d) Last but not least, the fourth subfigure.

 **For Word users:** This figure is placed in a 1×2 Table with invisible borders. Be careful not to delete this table environment during edits.

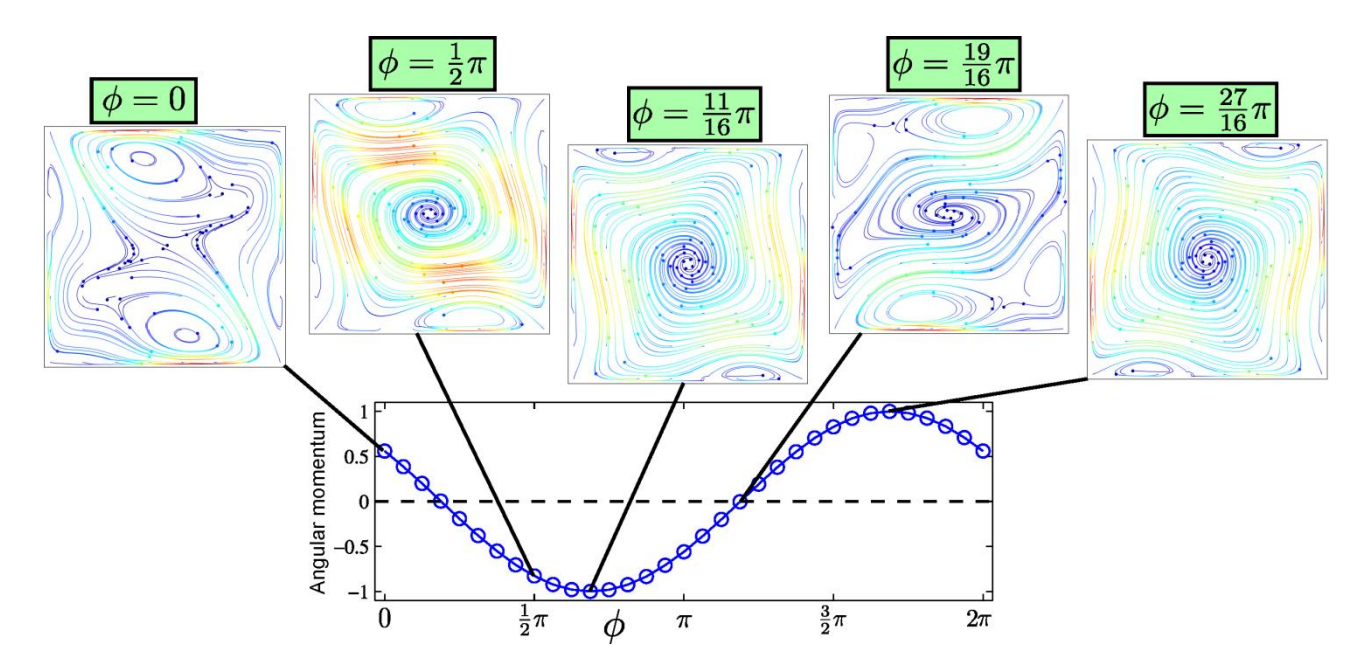

**Figure 2:** This is an example of a figure, which covers the entire width of the page, and which has the figure caption underneath. If you prefer this, then follow the setup defined here. **For Word users:** This figure is placed in a  $2\times1$  Table with invisible borders. Be careful not to delete this table environment during edits (Times New Roman 10 pt).

Pellentesque vitae tempor mi, vitae dignissim turpis. Sed tincidunt congue odio, aliquet pharetra sem egestas et. Vivamus hendrerit dictum congue. Aenean quis justo at urna aliquet finibus nec sed lacus. Aenean tincidunt orci non sollicitudin imperdiet. Quisque eu lectus et diam gravida varius ut eget ante. Proin eu eleifend velit. Aliquam erat volutpat. Ut iaculis tincidunt lacus id mollis. Nullam non commodo magna, pharetra euismod turpis. A verbose paragraph, and notice how Fig. 2 illustrates the remarkable behavior of the system.

### **A fourth section headline**

Lorem ipsum dolor sit amet, consectetur adipiscing elit. Fusce ullamcorper erat lorem, sed vestibulum metus blandit a. Sed vulputate, turpis ut lacinia fringilla, diam ligula ullamcorper diam, ac placerat lorem est sed turpis. Nullam in libero aliquam, volutpat quam finibus, eleifend diam. Aenean suscipit gravida lectus non mollis. Etiam commodo urna vel gravida commodo. Pellentesque vitae tempor mi, vitae dignissim turpis. Sed tincidunt congue odio, aliquet pharetra sem egestas et. Vivamus hendrerit dictum congue. Aenean quis justo at urna aliquet finibus nec sed lacus. Aenean tincidunt orci non sollicitudin imperdiet. Quisque eu lectus et diam gravida varius ut eget ante. Proin eu eleifend velit. Aliquam erat volutpat. Ut iaculis tincidunt lacus id mollis. Nullam non commodo magna, pharetra euismod turpis.

#### **Conclusion**

We have found some amazing results, which we are looking forward to presenting for the international acoustofluidics community at *Acoustofluidics 2018* at sunny Lille, Universite de Lille, Lille, France on 29– 31 August 2018.

#### **References** (Times New Roman 10 pt)

- [1] P. Author, O. Coauthor, and A. Coauthor. Journal Name **12**, 4617-4627 (2012).
- [2] O. Coauthor and A. Coauthor. Another Journal **324**, 461-512 (2014).
- [3] P. Author. *A book title*, Publishing Company (Publishing City, 2015).
- [4] A. Coauthor. *Procs. pp. 124-127, Some International Conference*, Conference City, 1 6 July 2014.